## **Calendriers et liens vers les notes des présentations Série Facile Club informatique Mont-Bruno**

**Cette page contient le calendrier officiel et à jour des séances de présentations du mercredi (hiver 2024) pour la série Facile. Le contenu de chaque présentation y est décrit par un titre et un bref descriptif des sujets traités.** *Notez que ce calendrier est sujet à changements.*

**Les séances de la série Facile permettent au participant de comprendre les bases de l'utilisation d'un ordinateur et d'Internet; lors de ces séances, le participant reçoit des notes détaillées qui lui permettent de refaire chez lui ce que l'instructeur a présenté lors de la séance.** 

## **Session d'hiver 2024**

*Les présentations se feront en vidéoconférence avec l'application Zoom*

- **Les présentations débuteront à 19h30 les mercredis de l'hiver.**
- **Les membres pourront joindre la vidéoconférence à 19h00 La durée de la séance sera de 2 heures et 10 minutes: 5 minutes d'introduction et d'annonces et 2 heures de présentation incluant des périodes de questions et une pause de 5 minutes**

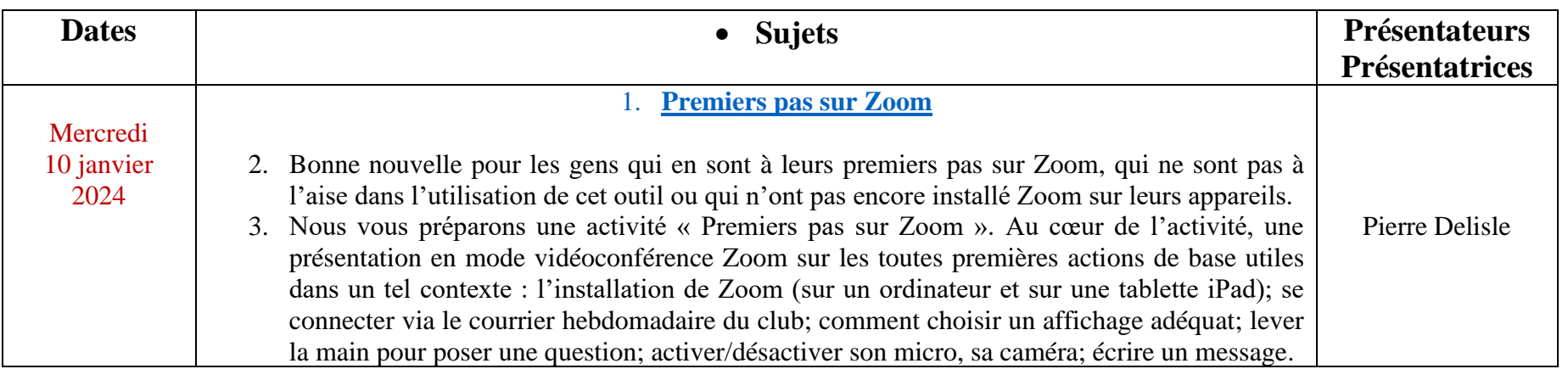

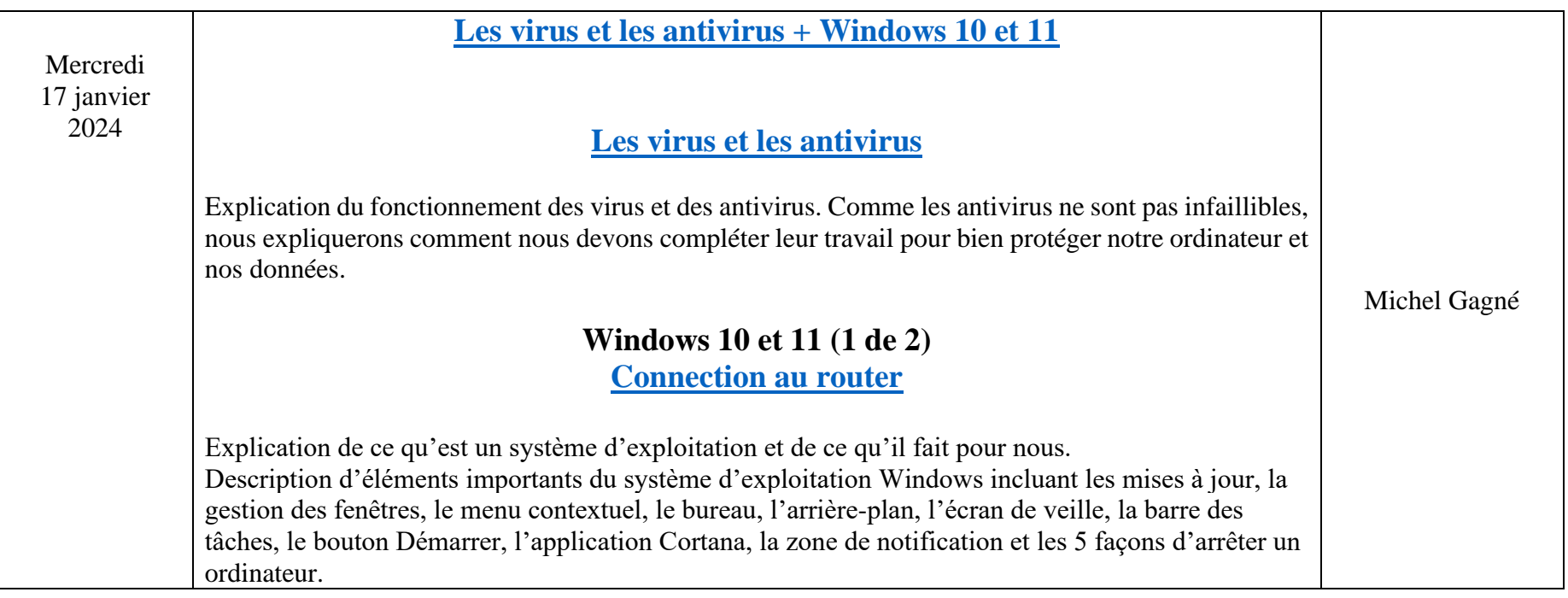

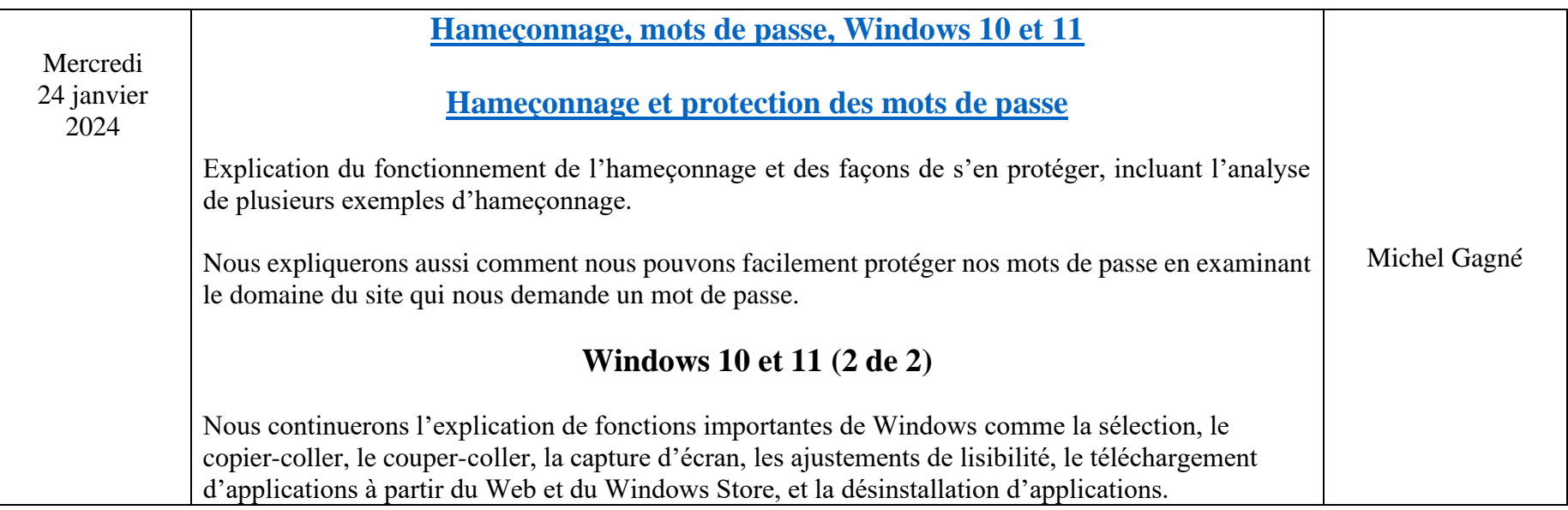

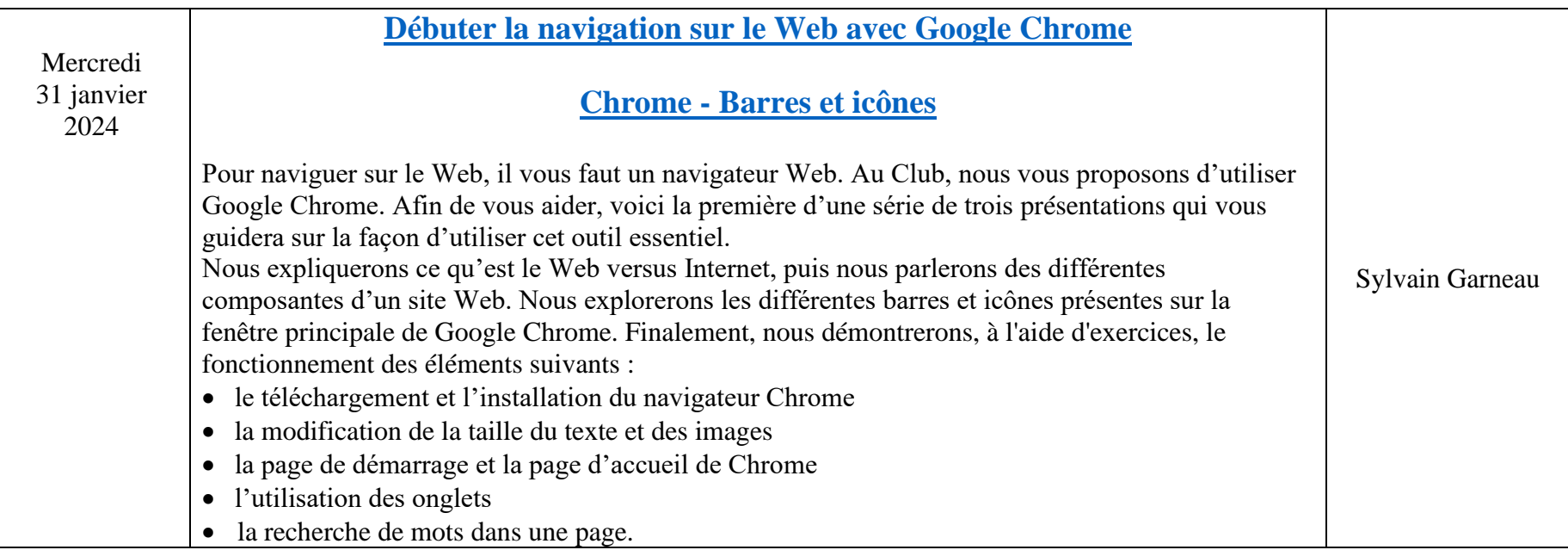

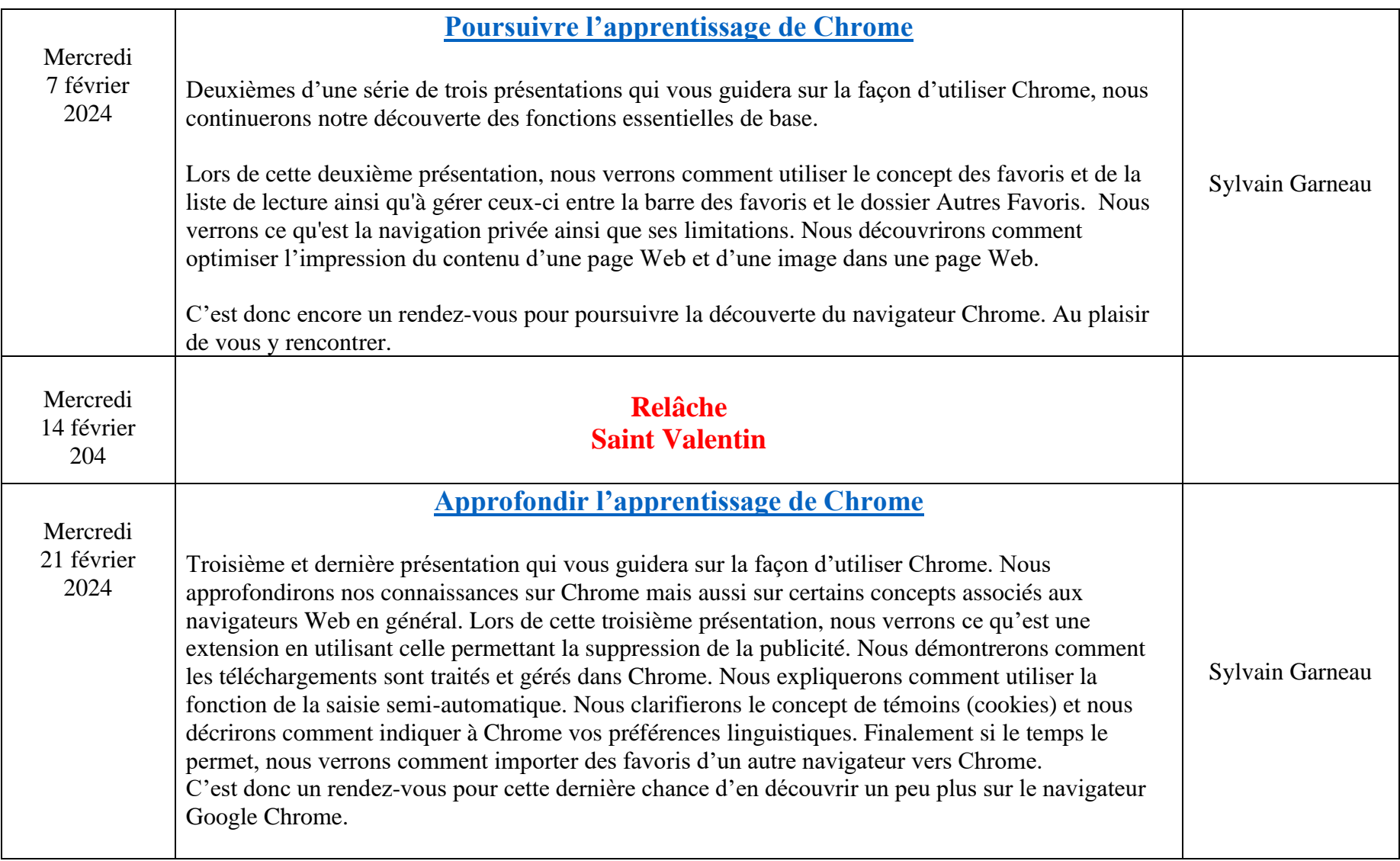

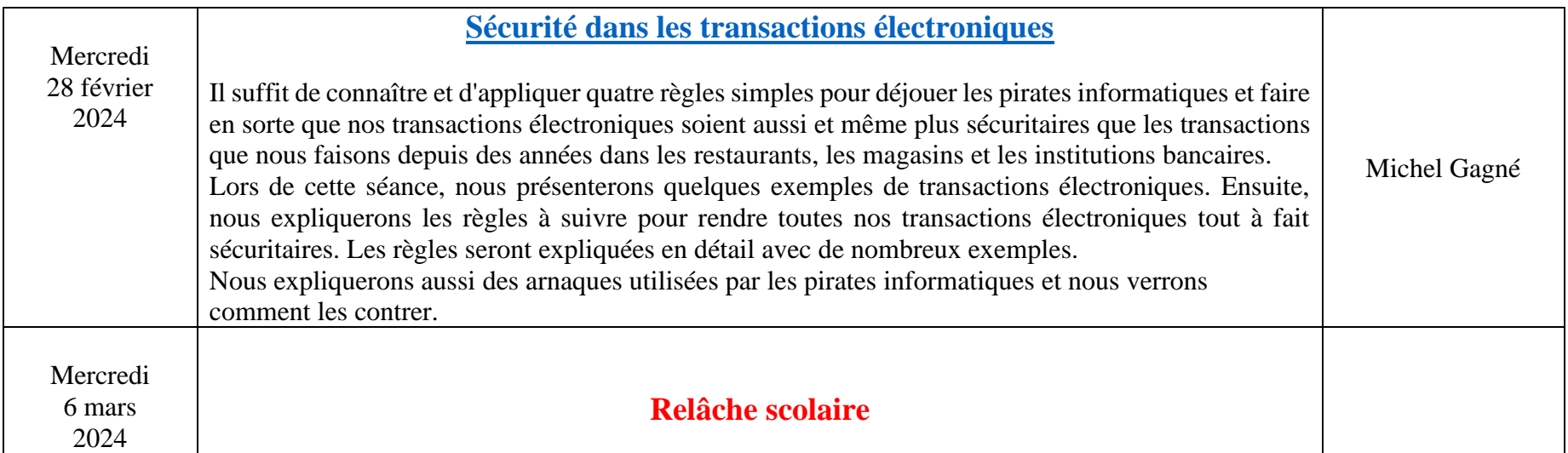

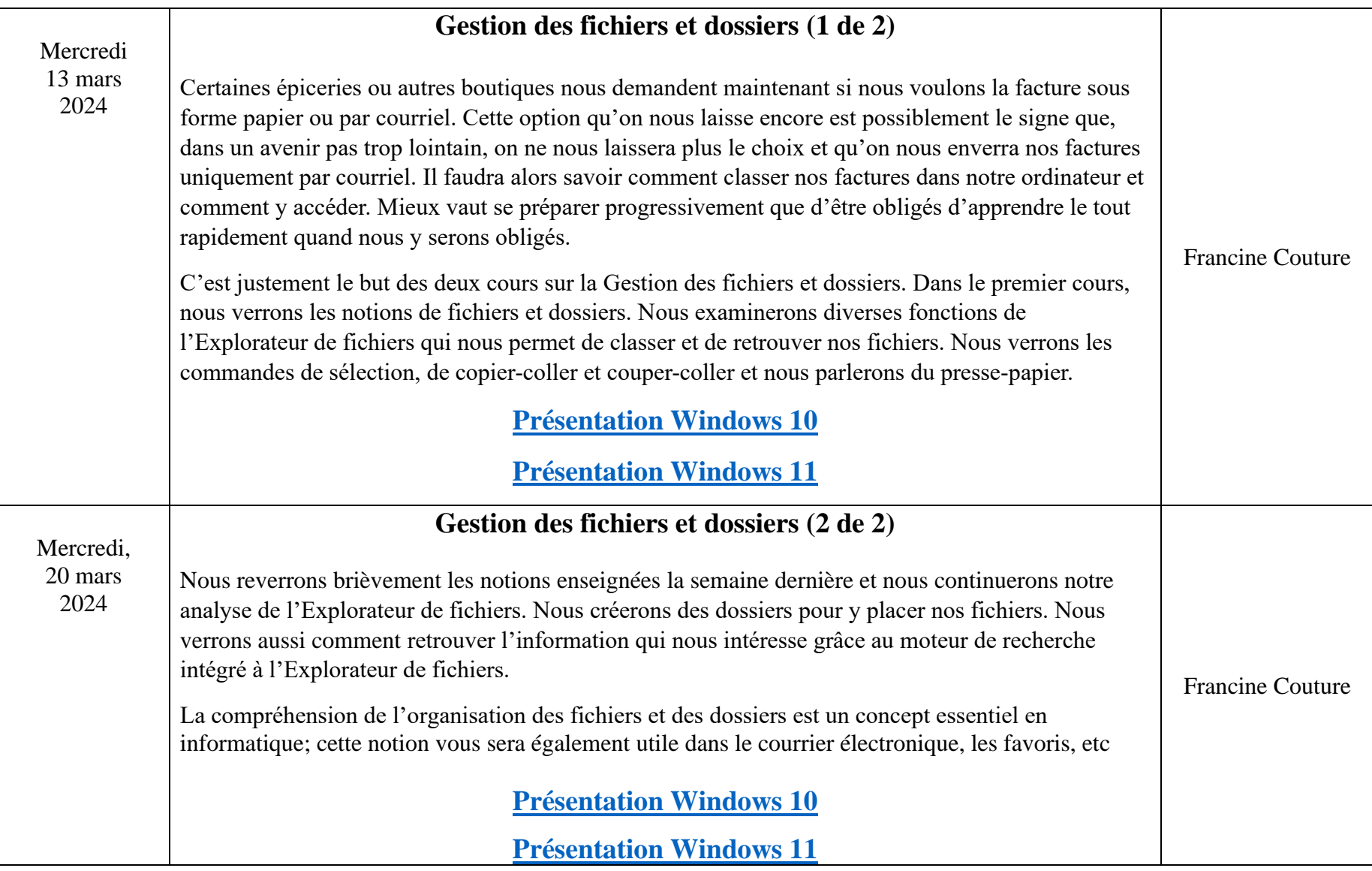

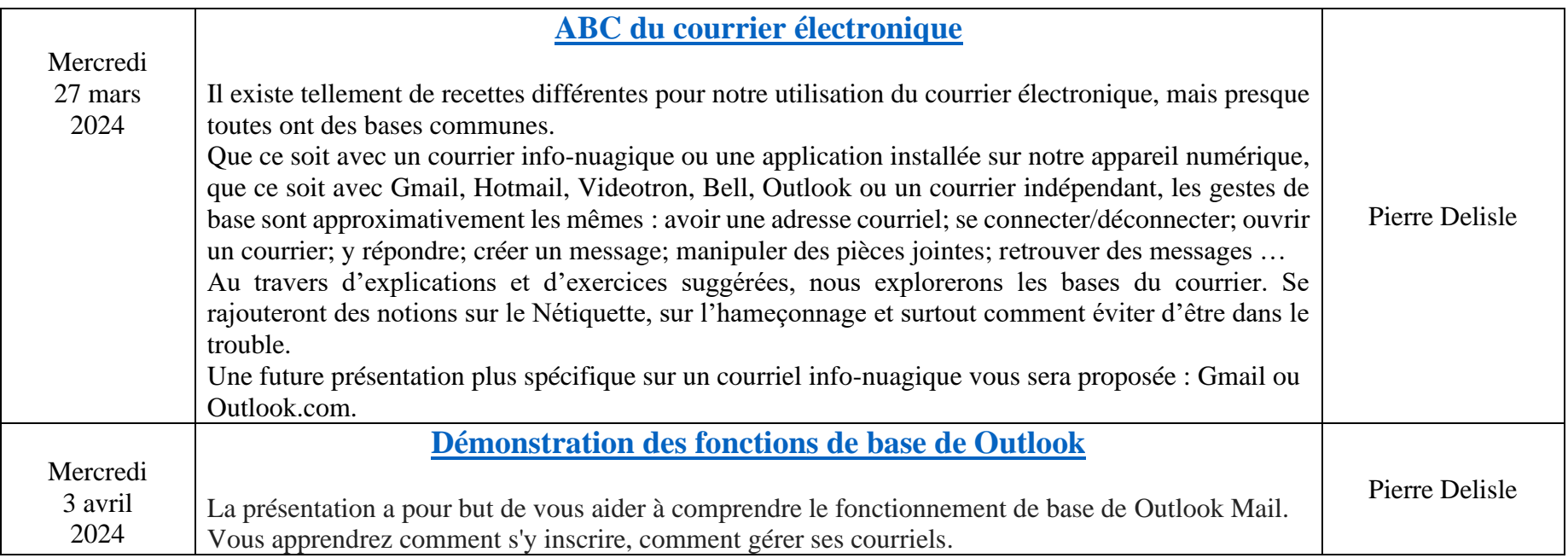

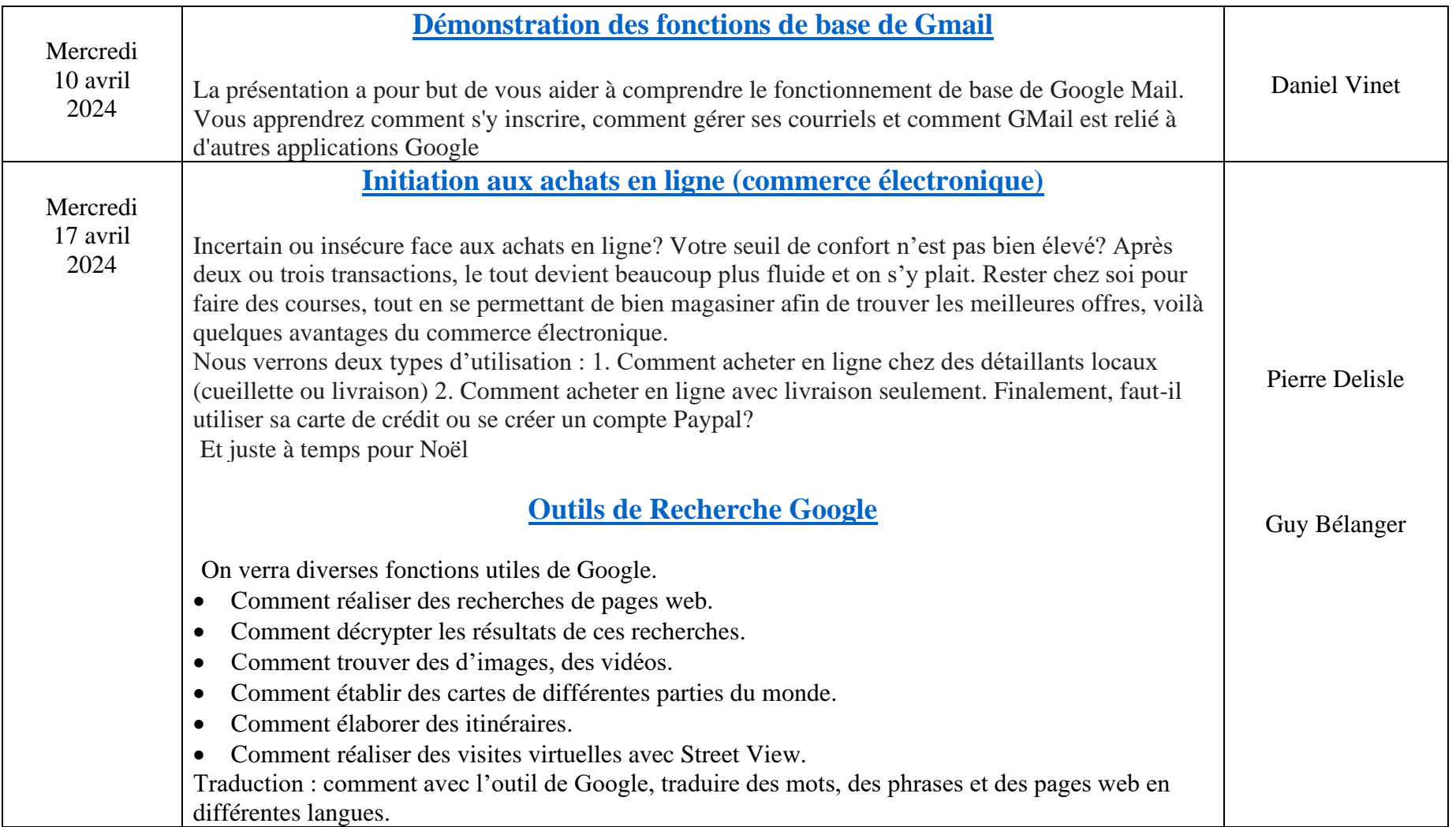

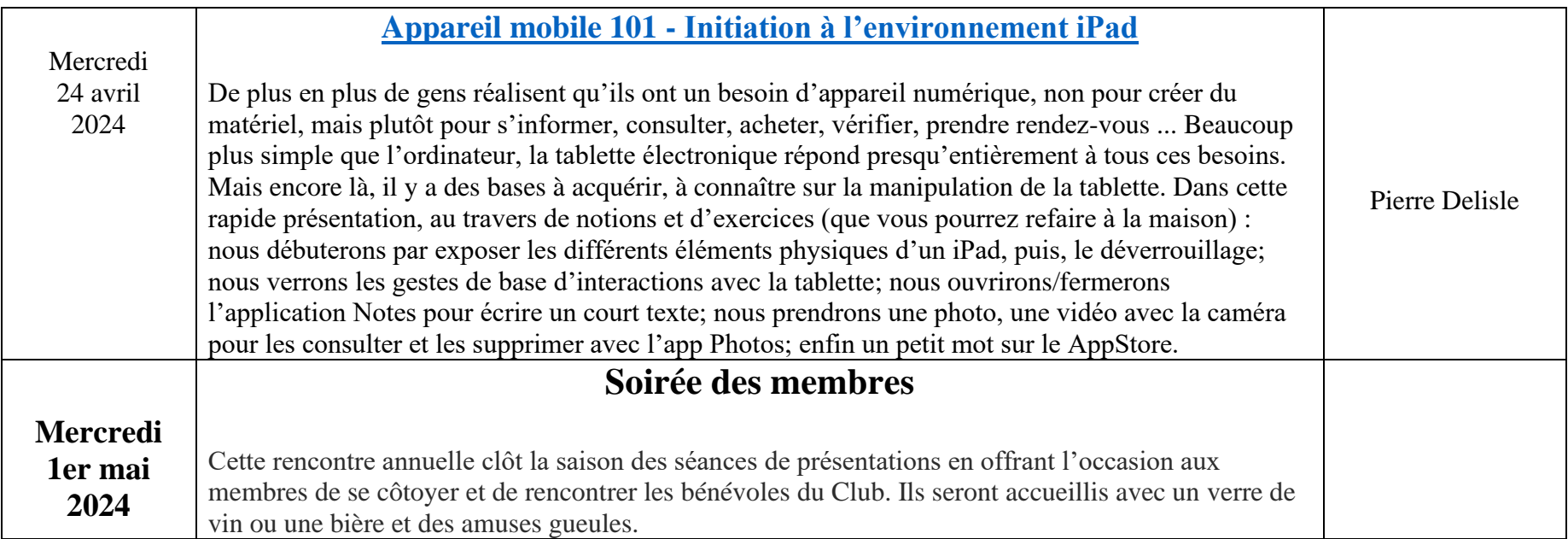